# **Daymet V3**

## **Daily Gridded Surface Data in 2-Degree Tiles** Data Guide https://daymet.ornl.gov June 16, 2016

# *Overview*

Daymet is a collection of algorithms and computer software designed to interpolate and extrapolate from daily meteorological observations to produce gridded estimates of daily weather parameters over large regions. Weather parameters generated include daily continuous surfaces of minimum and maximum temperature, precipitation, humidity, and radiation. Daymet was developed to fulfill the need for continuous surfaces of daily weather data necessary for plant growth model inputs. In addition, the data generated from the Daymet model has broad applications over a wide variety of scientific and research fields including hydrology, terrestrial vegetation growth models, carbon cycle science, and regional to large scale climate change analysis. The daily time step, 1 km spatial resolution, and broad spatial extent of the dataset make it a unique and valuable contribution to the scientific community.

This document describes the use of the *[Daymet Tile Selection](https://daymet.ornl.gov/gridded.html)* tool available from the ORNL DAAC [Daymet](https://daymet.ornl.gov/) web site. Daily gridded data is available for Daymet variables as individual files in a CF compliant netCDF file format. The Daymet daily gridded variables include; minimum temperature, maximum temperature, precipitation, shortwave radiation, snow water equivalent, water vapor pressure, and day length. From this tool, the daily gridded data is being distributed in 2 degree x 2 degree "tiles" where all variables are present in the download. In addition, a [Thematic Real-time Environmental](https://thredds.daac.ornl.gov/thredds/catalogs/ornldaac/Regional_and_Global_Data/DAYMET_COLLECTIONS/DAYMET_COLLECTIONS.html)  [Data Services](https://thredds.daac.ornl.gov/thredds/catalogs/ornldaac/Regional_and_Global_Data/DAYMET_COLLECTIONS/DAYMET_COLLECTIONS.html) (THREDDS) server is available to serve the contents of the CF-Compliant NetCDF Daymet collection. Daymet references and Daymet data use citations are also provided.

### *Required Sign In*

The ORNL DAAC as a NASA entity requires a NASA Earthdata Login prior to the download of Daymet data. There is a link to Sign In or Register with the NASA Earthdata Login on Daymet data download pages.

# *Input Specifications*

The Daymet algorithm manages the large number of input data and large spatial extent of the study area by creating a system of 2 degree  $x$  2 degree "tiles" (Figure 1) which are processed individually through the Daymet software. These tiles are identified by a TileID which is derived within the Daymet algorithm and is consistent throughout the temporal period of the Daymet record. In the Tile Selection Tool, a tile is identified interactively by moving the "balloon" to a desired location. Alternately, you can enter the latitude and longitude (in decimal degrees) of your area of interest. The corresponding TileID for the entered location is programmatically determined. By clicking within a tile, a dialog is displayed that shows the Daymet TileID as well as information regarding the latitude and longitude boundaries of that tile. It's still necessary to enter a latitude, longitude pair or drag the balloon to the desired location. It is required to place the balloon or enter a latitude/longitude pair that is on the Daymet land/water mask. If an error occurs, try repositioning the balloon if you're area of interest is near water.

2

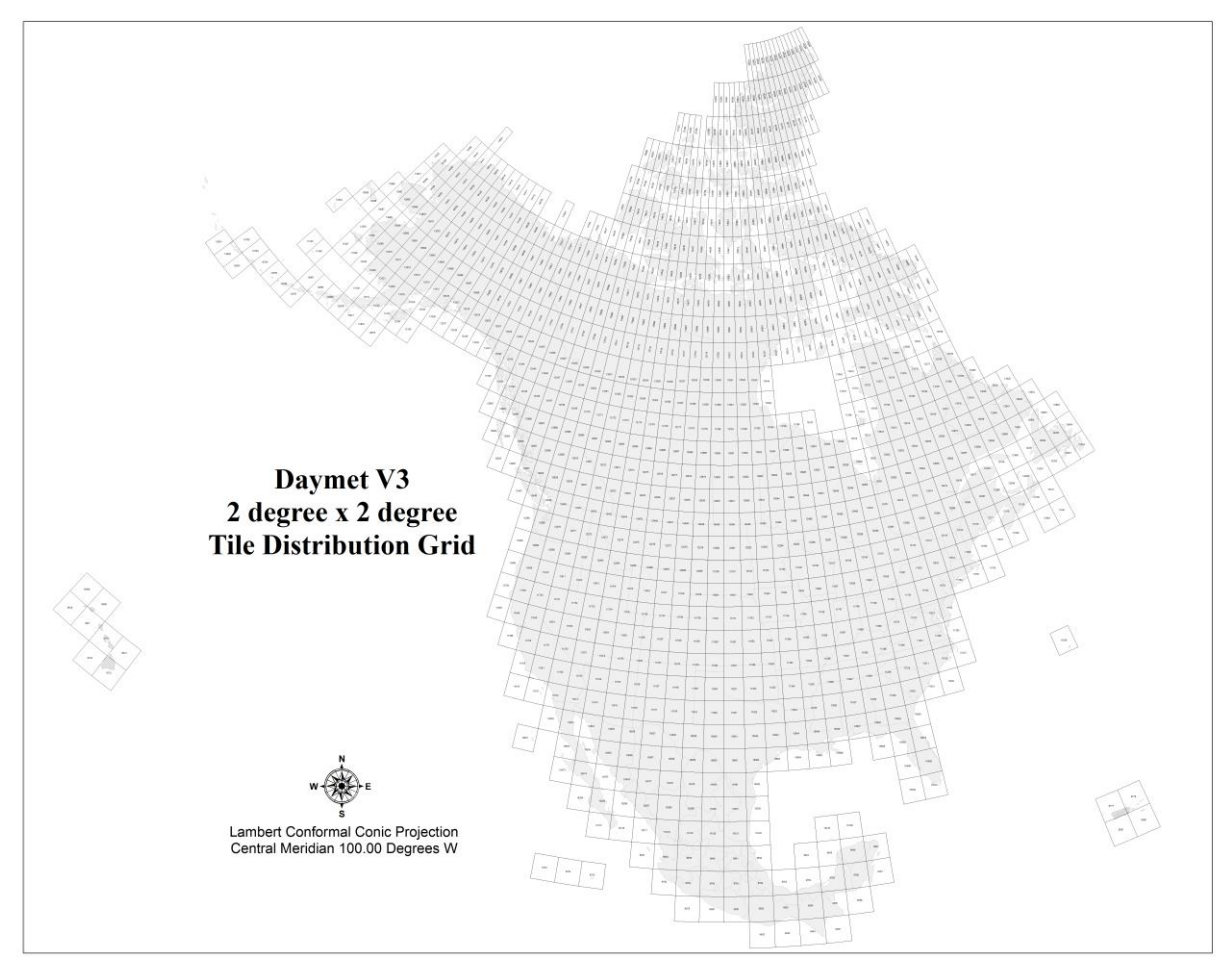

Figure 1. Daymet V3 2 Degree x 2 Degree Tile System.

Note that latitude values are positive for north, negative for south, while longitude values are positive for east, negative for west. All valid data points in the current North America dataset will therefore have positive latitude and negative longitude. A user then identifies a year (or years) and clicks "Get Data". A routine is executed on the Daymet server that bundles the appropriate pre-tarred CF-Compliant netCDF files for the selected TileID and year(s). A link is provided where the tarred and compressed data can be downloaded.

# *Automated Download*

It's possible to automate the download of individual netCDF variable files for a known range of years and Tile ID using utilities such as Wget or cURL. These files are exposed through a [THREDDS](https://thredds.daac.ornl.gov/thredds/catalog/ornldaac/1219/tiles/catalog.html) web interface. A sample script is provided on the Daymet [Tools](https://daymet.ornl.gov/tools.html) page under the heading "Automate Downloading of netCDF Files from THREDDS".

### *Daymet Gridded Data Format*

In the Daymet data processing, binary output files from the Daymet model are passed through QA/QC checks and then spatially referenced and reformatted to a CF-Compliant netCDF file format for the Daymet Tile Selection data distribution. Each Daymet Tile, per year, contains separate files for each of the Daymet variables in a netCDF file format. The netCDF file format is self describing and compliant to the climate and forecast (CF) metadata standards. Each variable, as well as the spatial and temporal properties of the data, is defined within the header file. For example, if a user identified Daymet TileID 12273 as their tile of interest and wanted daily gridded data for 2005, they would make the appropriate query and download the file 12273\_2005.tar.gz. After uncompressing and untarring this file, the user will find separate netCDF files for each of the Daymet variables: dayl.nc, prcp.nc, srad.nc, swe.nc, tmax.nc, tmin.nc, and vp.nc.

#### *Files and Units*

Daymet CF-netCDF files with units and description of variables:

- 1. **dayl.nc** (s/day): Duration of the daylight period for the day. This calculation is based on the period of the day during which the sun is above a hypothetical flat horizon.
- 2. **prcp.nc** (mm/day): Daily total precipitation, sum of all forms converted to waterequivalent.
- 3. **srad.nc** (W/m^2): Incident shortwave radiation flux density, taken as an average over the daylight period of the day. NOTE:Daily Total Radiation (MJ/m^2/day) can be calculated as follows:  $((\text{srad } (W/m^2) * \text{day}] (\text{s/day})) / 1,000,000)$
- 4. **swe.nc** (kg/m^2): Snow water equivalent. The amount of water contained within the snowpack.

Please see below for a more detailed explanation of the SWE variable.

- 5. **tmax.nc** (degrees C): Daily maximum 2-meter air temperature.
- 6. **tmin.nc** (degrees C): Daily minimum 2-meter air temperature.
- 7. **vp.nc** (Pa): Water Vapor Pressure. Daily average partial pressure of water vapor.

#### *Snow Water Equivalent Clarification*

Snowpack, quantified as snow water equivalent (SWE), is estimated as part of the Daymet processing in order to reduce biases in shortwave radiation estimates related to multiple reflections between the surface and atmosphere that are especially important when the surface is covered by snow (Thornton et al. 2000). The Daymet (v3.0) dataset includes estimated SWE as an output variable since this quantity may be of interest for research applications in addition to its primary intended use as a component of the Daymet shortwave radiation algorithm. An important caveat in the use of SWE from the Daymet (v3.0) dataset is that the algorithm used to estimate SWE is executed with only a single calendar year of primary surface weather inputs (daily maximum and minimum temperature and daily total precipitation) available for the estimation of a corresponding calendar year of snowpack. Since northern hemisphere snowpack accumulation is commonly underway already at the beginning of the calendar year, the SWE algorithm uses data from a single calendar year to make a two-year sequence of temperature and precipitation, then predicts the evolution of snowpack over this two-year period to provide an estimate of yearday 365 (December 31 for non-leapyears) snowpack as an initial condition for the January 1 time step of the actual calendar year. The problem with this approach is that it ignores the dependence of January 1 snowpack on preceding calendar year temperature and precipitation conditions, and so generates potential biases in mid-season snowpack which can propagate to biases in late-season timing of snow melt.

# *Daymet Calendar*

The Daymet calendar is based on a standard calendar year. All Daymet years have  $1 - 365$  days, including leap years. For leap years, the Daymet database includes leap day. Values for December 31 are discarded from leap years to maintain a 365-day year.

# *NoData in the netCDF files*

Note that NoData values buffer the rectangular extent of each of the Daymet variable netCDF files due to the spatially explicit raster content of the data. For example, pictured below in Figure 2 are two adjacent Daymet tiles showing yearday 1 of the variable maximum temperature for year 2008. In Figure 2a., the pixel values on the adjacent edge of each tile match seamlessly. In Figure 2b., the NoData values for the file in Tile 11205 are symbolized in black showing the actual extent and overlap area of the adjacent raster files.

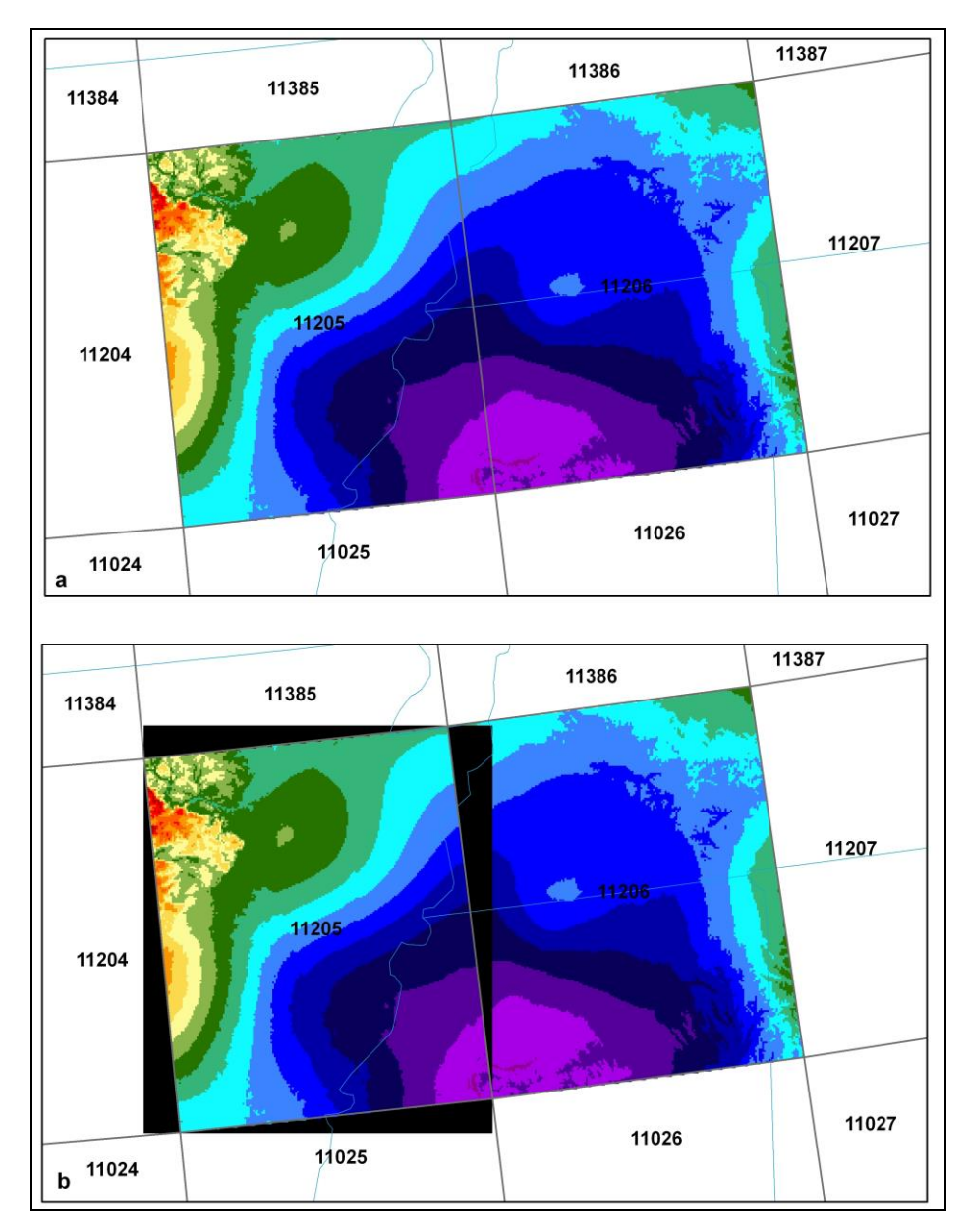

Figure 2. Daymet adjacent tiles and NoData values.

### *Daymet Version Information*

The Daymet dataset is stored as individual CF-Compliant netCDF files for each Daymet variable. The most current Daymet data is being delivered to the user in terms of both Daymet software and Daymet data versions. Version information is recorded in the header file of each of the CF-netCDF files within the Global Attribute fields; Version\_software and Version\_data. Details on Daymet software version and Daymet

data version can be found at the **Daymet** web site. All [Daymet](https://daymet.ornl.gov/) data is provisional and subject to revision.

### *Daymet Projection Definition*

The Daymet dataset downloaded from the daymet.ornl.gov web site is spatially referenced to the following projection:

*The North American Daymet projection system and parameters:*  Projection System: Lambert Conformal Conic Parameters:

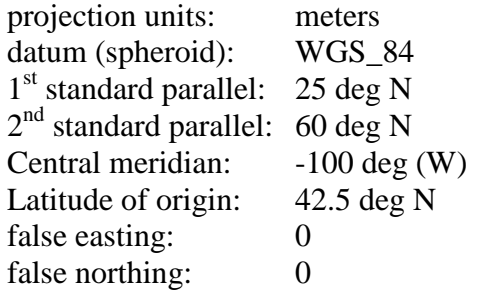

The spatial resolution of the Daymet gridded dataset is 1 km.

### *Daymet netCDF Gridded Data in ArcGIS*

NetCDF stands for network Common Data Form and is a file format that allows variables to be stored as multi-dimensional arrays that can include time as a dimension. The daily time step of the spatially gridded Daymet variables makes the netCDF file format a convenient method for storing and distributing Daymet data. ArcGIS supports netCDF files that are stored based on Climate and Forecast (CF) conventions. These conventions define how the data is described through embedded metadata fields. Through these fields, each variable, including their spatial and temporal properties, is described.

Daymet netCDF files cannot be directly added to the ArcMap window. To visualize and work with netCDF files in ArcGIS, add them with the **Make NetCDF Raster Layer** tool. As an example, the minimum temperature Daymet variable is shown being imported into ArcGIS in Figure 3. For *Variable*, click the appropriate Daymet

8

variable – in this case tmin. Select x and y respectively for the *X and Y Dimension*. Provide an *Output Raster Layer* name. You can select time as the *Band Dimension* or set it later through the netCDF tab within the Layer Properties. When you click OK, an inmemory raster layer is created and added to the table of contents. The in-memory raster layer can be used as input to additional geoprocessing tools that support it.

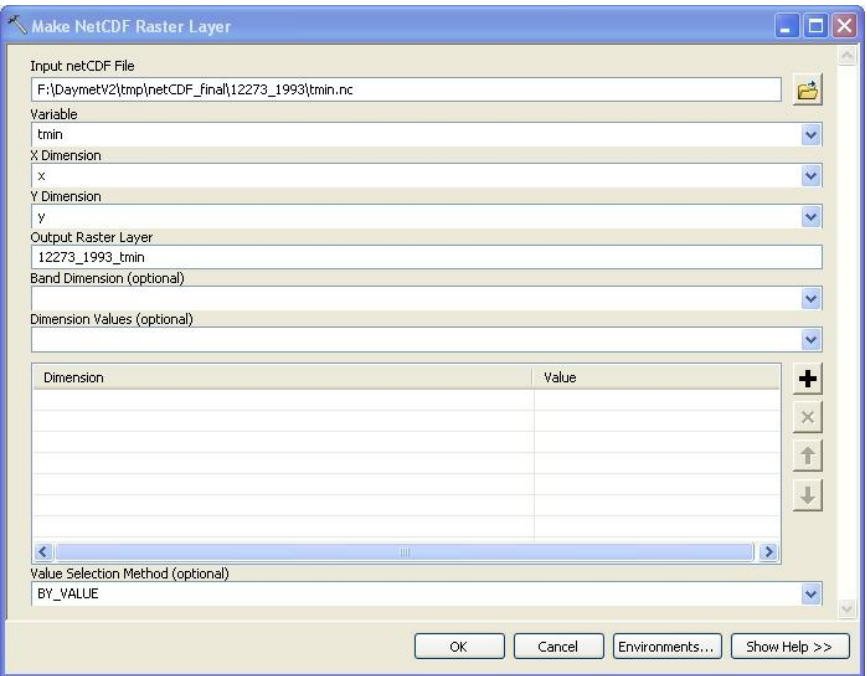

Figure 3. The ArcGIS Make NetCDF Raster Layer tool.

### *Daymet Data Citation*

When using the Daymet data acquired from the ORNL DAAC web site, please use the citation information found on the [Daymet](https://daymet.ornl.gov/) Web Site.

### *Daymet Publication Citation*

The following should be used as the general citation for the methods used to generate the Daymet database:

Thornton, P.E., S.W. Running, and M.A. White. 1997. Generating surfaces of daily meteorology variables over large regions of complex terrain. Journal of Hydrology 190:214-251.

For applications of the radiation and humidity data please include the following citation **in addition** to the general citation:

- Thornton, P.E., H. Hasenauer, and M.A. White. 2000. Simultaneous estimation of daily solar radiation and humidity from observed temperature and precipitation: An application over complex terrain in Austria. Agricultural and Forest Meteorology 104:255-271.
- Thornton, P.E. and S.W. Running. 1999. An improved algorithm for estimating incident daily solar radiation from measurements of temperature, humidity, and precipitation. Agriculture and Forest Meteorology. 93:211-228.